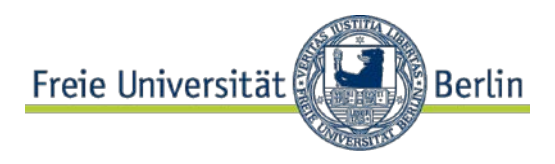

## Merkblatt zur Umstellung der Chemikalien-Kennzeichnung auf das GHS

Zum 01.06.2015 lief die Übergangsfrist für die "alte" Kennzeichnung von Gefahrstoffen ab. Seither ist nur noch die Kennzeichnung nach GHS zulässig.

Hier einige Klarstellungen, um den vielen aufgetretenen Fragen und Unsicherheiten zu begegnen:

- 1. Die Etikettierung nach GHS ist unumgänglich. Zwar richtet sich die grundlegende [CLP-](http://www.umwelt-online.de/regelwerk/eu/08_09/08_1272gs.htm)[Verordnung](http://www.umwelt-online.de/regelwerk/eu/08_09/08_1272gs.htm) nur an Inverkehrbringer, doch diejenigen Regeln, die sich mit Laborarbeit beschäftigen (v.a. die [TRGS 201\)](http://www.umwelt-online.de/regelwerk/t_regeln/trgs/trgs200/201_ges.htm), verweisen für den Inhalt der Kennzeichnung auf diese.
- 2. Der Gesetzgeber verlangt derzeit zwar keine Umetikettierung vom Endanwender, doch ist dabei – wie immer – der industrielle Anwender im Blick, wo sich das Problem durch Verbrauch der Altbestände rasch lösen wird. An der FU sprechen dagegen gute Argumente für eine baldige Umetikettierung, u.a. der bereits spürbare Mangel an Dokumentation der "alten" Kennzeichnung (z.B. enthalten aktuelle Sicherheitsdatenblätter keine R-Sätze mehr) sowie der doppelte Aufwand der Unterweisung der Mitarbeiter in beiden Systemen.
- 3. Ein Aufbrauchen von Chemikalien mit alter Kennzeichnung und ggf. Ersatz durch Neukauf mit GHS-Kennzeichnung ist die einfachste Alternative. Dies wird von uns seit Jahren empfohlen.
- 4. Bitte prüfen Sie nach [TRGS 526](http://www.umwelt-online.de/regelwerk/t_regeln/trgs/trgs500/526_ges.htm) zunächst streng und unvoreingenommen, ob Altbestände überhaupt noch benötigt werden und nicht besser entsorgt werden sollten. Bedenken Sie dabei den Aufwand der Umetikettierung und die Risiken weiterer Lagerung. Das Horten von Chemikalien, die zehn oder mehr Jahre nicht benötigt wurden, ist nicht sinnvoll.
- 5. Wenn Gefäße bereits eine GHS-konforme Kennzeichnung (siehe Punkt [9\)](#page-0-0) haben, ob vom Hersteller, aus CLAKS oder selbst gestaltet, besteht kein Handlungsbedarf.
- 6. Für Stoffe, die keine Gefahrstoffe sind, muss ebenfalls nichts unternommen werden.
- 7. Bei älteren Beständen sollten Sie sich in obiger Frage nicht auf die Beschriftung verlassen, sondern recherchieren, ob es sich um inzwischen als Gefahrstoffe eingestufte Substanzen handelt. Tatsächlich sind auch einige Substanzen aus der Einstufung herausgefallen.
- 8. Ansonsten sind **alle** Gefahrstoffe, auch eigene Abfüllungen, in CLAKS aufzunehmen und zu etikettieren. Ausgenommen sind nur Gefäße mit Tagesbedarf, also solche, die zum Verbrauch an **einem** Tag bereitgestellt werden.
- <span id="page-0-0"></span>9. Eine Gefahrstoff-Kennzeichnung nach GHS umfasst an der FU mindestens:
	- a. einen Substanznamen, der den Mitarbeitern bekannt ist,
	- b. das Signalwort ("Achtung" oder "Gefahr"),
	- c. die Gefahren-Piktogramme,
	- d. die H-Sätze als Nummern,
	- e. den CLAKS-Barcode.
- 10. Die Aufführung der H- und P-Sätze in ausgeschriebener Form (z.B. die mit CLAKS erstellbaren "zweiten Volltext-Etiketten") ist optional.
- 11. Im Labor sollte ein Plakat mit den Texten der H-Sätze zugänglich sein, erhältlich z.B. bei der BAUA oder unter [http://www.fu-berlin.de/sites/baas/Xfiles/h\\_u\\_p\\_saetze\\_1\\_0.pdf.](http://www.fu-berlin.de/sites/baas/Xfiles/h_u_p_saetze_1_0.pdf)
- 12. Für die Anordnung dieser Informationen auf dem Etikett bestehen keine Vorschriften, außer dass sich alle gesetzlichen Angaben auf **einem** Etikett befinden müssen. Nur der Barcode darf auf einem separaten Etikett angebracht werden.

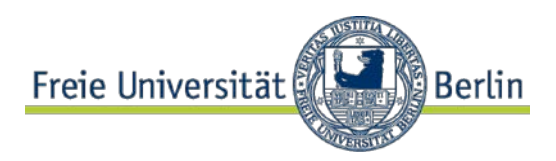

- 13. Für den eigenen Ausdruck von Etiketten wird ein Farbdrucker benötigt, da die Gefahrenpiktogramme nur mit rotem Rahmen gültig sind (Ausnahme siehe Punkt [28\)](#page-2-0). Zur Not können Sie die Etiketten auch auf einem Schwarzdrucker drucken und die Piktogramme mit käuflichen Piktogramm-Etiketten von der Rolle überkleben.
- 14. Sollte der Farbdrucker vom Arbeitsrechner aus nicht zugänglich oder zu weit entfernt sein, so können Sie mit Hilfe der Software [Adobe Acrobat Professional](https://portal.zedat.fu-berlin.de/services/download/dl.php?n=1429708576&id=29) oder [PDFCreator](http://de.pdfforge.org/pdfcreator) den Ausdruck statt auf Papier in eine PDF-Datei ausgeben und diese z.B. per USB-Stick zu einem Computer näher am Drucker transferieren oder per E-Mail an eine Person mit Zugriff auf den Drucker senden.
- 15. Etiketten müssen nicht zwingend mit CLAKS gedruckt werden. Wenn Sie eigene Verfahren zur Etikettenproduktion haben, die den Anforderungen nach Punkt [9](#page-0-0) entsprechen, dürfen Sie diese ebenfalls einsetzen.
- 16. Alte Originaletiketten müssen nicht komplett überklebt werden. Etikettenteile, die nichts mit der Gefahreneinstufung zu tun haben, z.B. Herstellerinformationen wie Artikelnummern oder Analysenzertifikate, dürfen erhalten bleiben.
- 17. Kennzeichnungen nach dem alten System (Gefahrensymbole sowie R- und S-Sätze) dürfen allerdings **nicht** sichtbar bleiben (keine Doppelkennzeichnung). Wenn das Überkleben mit der neuen Kennzeichnung dafür in Fläche oder Anordnung nicht ausreicht, können Sie den Rest mit weißen Etiketten überkleben.
- 18. Die Verwendung von käuflichen Piktogramm-Etiketten von der Rolle ist alleine nicht ausreichend, auch das Signalwort und die H-Sätze müssen angebracht werden. Es sind auch Piktogramm-Etiketten mit Signalwort erhältlich, also in je zwei Varianten. Kommen mehrere solche Etiketten auf ein Gefäß, dürfen die Signalwörter nicht gemischt werden, es gilt dann das "höhere" Wort "Gefahr".
- 19. Die notwendigen Piktogramme, Signalwörter und H-Sätze müssen recherchiert werden (z.B. mit CLAKS), denn es gibt keine 1:1-Beziehung zwischen alten Symbolen und GHS-Piktogrammen.
- 20. Da außerdem der CLAKS-Barcode auf jeden Fall auf das Gefäß muss, ist die Verwendung der CLAKS-Komplettetiketten gewöhnlich am einfachsten.
- <span id="page-1-0"></span>21. CLAKS bietet den Druck von Etiketten mit den Informationen nach Punkt [9](#page-0-0) in vier verschiedenen Größen an, für die es jeweils passende Zweckform-Klebeetiketten gibt (Beispiele siehe [Anhang 1\)](#page-3-0):

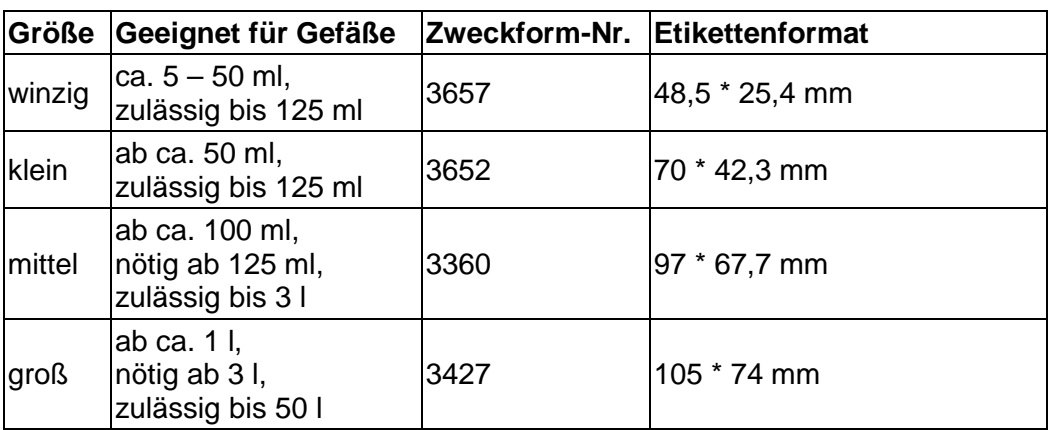

22. Um die CLAKS-Etiketten passend auf die Zweckform-Bögen zu drucken, verwenden Sie bitte für die Größen winzig und mittel die Voreinstellungen für Ränder und Abstände, für die Größen klein und groß beginnen Sie mit 5 mm Rändern und 4 mm Abständen. Genaue Werte, evtl. auch der Skalierung, müssen Sie für Ihren Drucker ausprobieren.

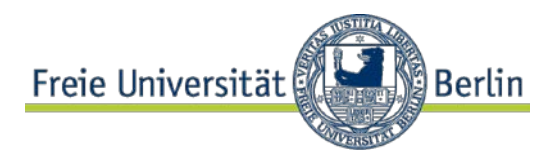

- 23. Verwenden Sie die CLAKS-Funktion "Sammeln", um die Etiketten auf kompletten Bögen auszudrucken, da das mehrfache Einlegen der Klebeetiketten sehr problematisch für Etiketten und Drucker ist.
- 24. Alternativ können Sie die Etiketten auch auf Normalpapier ausdrucken und mit einer deutlich größeren Klebefolie auf dem Gefäß fixieren. Das ist jedoch weniger haltbar und damit weniger sicher.
- <span id="page-2-1"></span>25. Zum Teil-Überkleben von Originaletiketten können Sie kleinere CLAKS-Etiketten verwenden (doppelte Namen und Barcodes sind kein Problem) oder mit dem neuen [Etikettenprogramm](https://claks.fu-berlin.de/info/user/etikett.php) [\(https://claks.fu-berlin.de/info/user/etikett.php\)](https://claks.fu-berlin.de/info/user/etikett.php) spezielle Etiketten, etwa nur der Gefahrenpiktogramme inkl. des Signalworts (Beispiele siehe Anhang 2), produzieren.
- 26. Zur Arbeit mit dem Spezialetikettenprogramm benötigen Sie noch weitere Software, nämlich [IrfanView](http://www.irfanview.com/) oder ein anderes Grafik-Anzeigeprogramm für den A4-Druck sowie den [P-Touch](https://claks.fu-berlin.de/info/download/pew51031ager.exe)  [Editor](https://claks.fu-berlin.de/info/download/pew51031ager.exe) für den Etikettendrucker. Konfigurieren Sie Ihren Browser so, dass er Ihnen statt des Downloads des Etiketts das Öffnen mit einem Programm anbietet und wählen Sie dann das jeweilige o.g. Programm aus.
- <span id="page-2-0"></span>27. Für die speziellen Piktogramm-Etiketten laut Punkt [26,](#page-2-1) gedruckt mit dem Brother-Etikettendrucker, werden an der FU als Ausnahme im Sinne der betriebsinternen Kennzeichnung (siehe [TRGS 201\)](http://www.umwelt-online.de/regelwerk/t_regeln/trgs/trgs200/201_ges.htm) auch schwarz-weiße Gefahrenpiktogramme, also mit schwarzer Raute statt roter, akzeptiert und als gültig definiert.
- 28. Um die neuen Etiketten laborresistent zu machen, ist es empfehlenswert, sie mit Klebefolie (geeignete Folien, z.B. Filmolux Neschen gibt es in UniKat) oder breitem Tesa abzudecken. Wenn die Zweckform-Klebeetiketten (siehe Tabelle Punkt [22\)](#page-1-0) verwendet werden, muss die Folienabdeckung nur wenig größer als das Etikett sein.
- 29. Verwenden Sie zur bestmöglichen Lesbarkeit das jeweils größte Etikettenformat, das auf das Gefäß passt (siehe Tabelle Punkt [22\)](#page-1-0).
- 30. Die kleinsten CLAKS-Etiketten lassen sich (je nach Form des Gefäßes) bis hinab zu 5-ml-Schnappdeckelgläsern anbringen.
- 31. Sollten Sie bei der Recherche in einzelnen Fällen feststellen, dass die Einstufung in CLAKS von der des Herstellers auf dem aktuellen Sicherheitsdatenblatt abweicht, verwenden Sie die CLAKS-Einstufung, es sei denn, Sie haben den begründeten Verdacht, dass die CLAKS-Einstufung falsch ist, etwa weil die Abweichung erheblich ist oder weil andere Hersteller ebenfalls die abweichende Einstufung anführen. In diesem Fall melden Sie bitte Ihren Verdacht.
- 32. Zur Abfederung des stellenweise hohen Aufwands vermittelt die DAS für Sie kostenlose Studenten zur Unterstützung. Bitte melden Sie sich bei Interesse bei [Hr. Zuschneid](mailto:claks@fu-berlin.de) [\(claks@fu-berlin.de\)](mailto:claks@fu-berlin.de). Die Vermittlung erfolgt nach Einschätzung der Dringlichkeit und nach Verfügbarkeit der Studenten. Ein Anspruch besteht nicht.

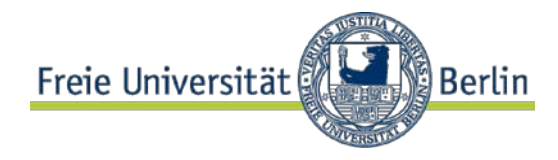

<span id="page-3-0"></span>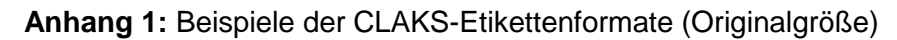

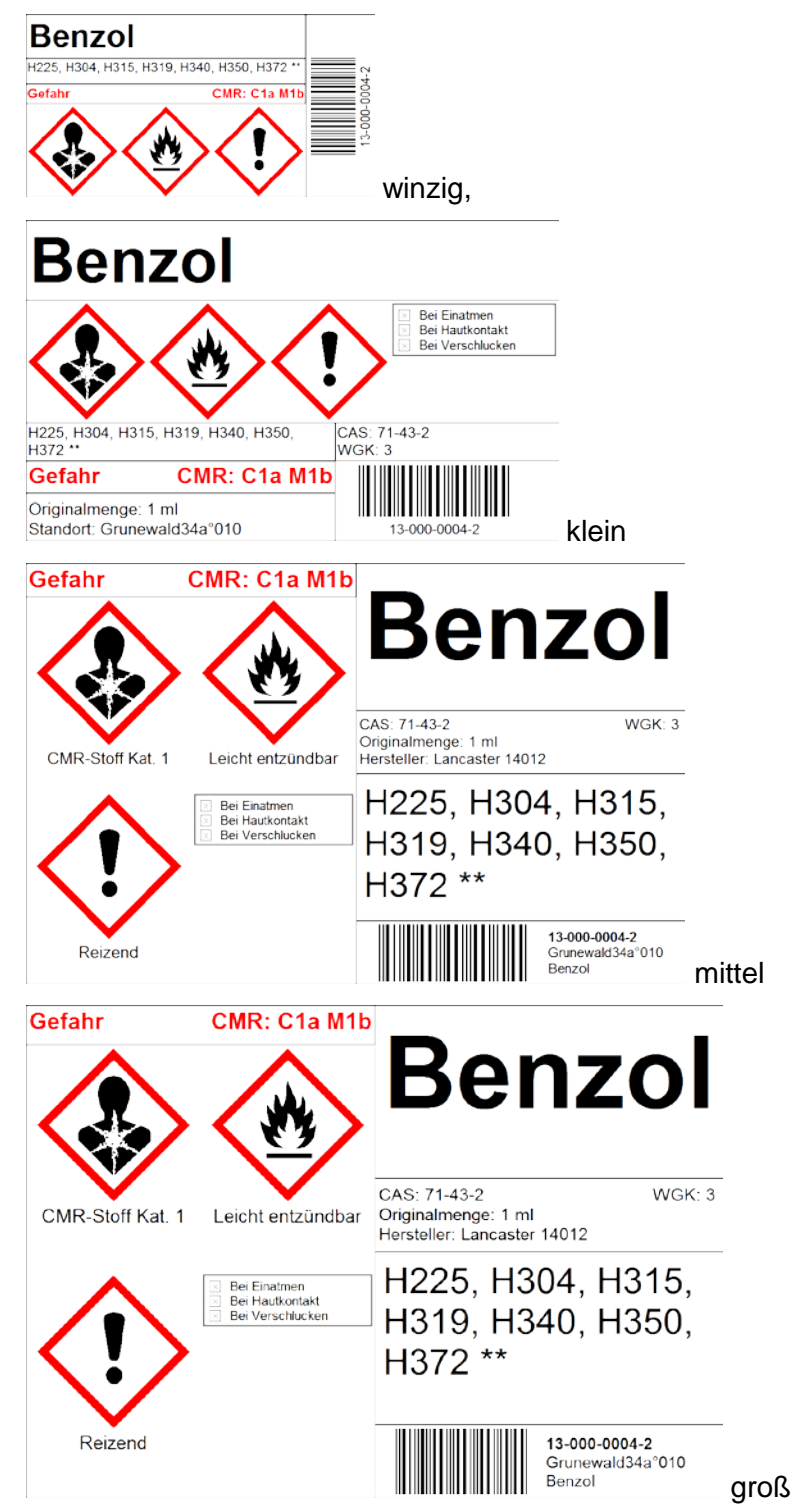

Dienststelle Arbeitssicherheit Dr. Thomas Zuschneid

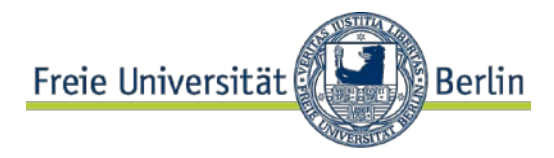

## **Anhang 2:** Beispiele der Formate des Spezialetikettenprogramms

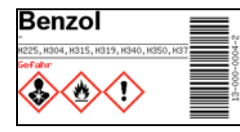

"winzig". In den Größen 29x15, 38x20, 45x23 und 63x32 auf A4-Farbdrucker auszudrucken, am besten auf A4-Klebeetiketten Zweckform 3478 (BIOS 55744) zum Ausschneiden.

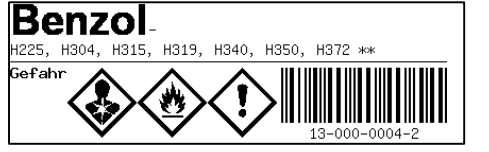

.schmal". Auf A4-Drucker oder Etikettendrucker mit 24-mm-Schriftband.

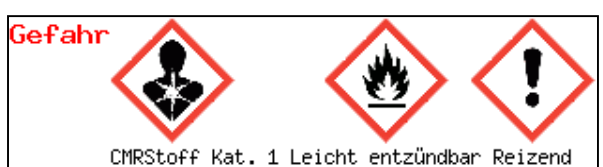

"Piktogramme", inkl. Signalwort. Auf A4-Drucker in vier Größen oder auf Etikettendrucker mit weißem 12- oder 24-mm-Schriftband (Brother TZE231, BIOS 56176 und Brother TZE251, BIOS 56094) auszudrucken.

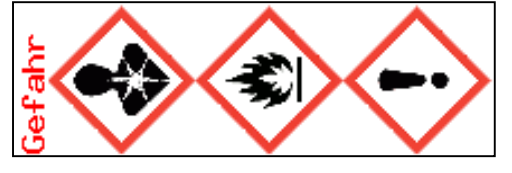

"Piktogramme vertikal". Auf A4-Drucker oder auf Etikettendrucker.

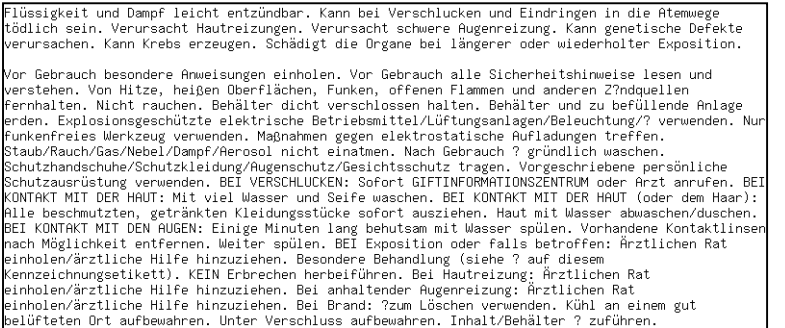

..H- und P-Sätze". In vier Größen auf A4-Drucker druckbar.

Folgende Formate sind zur Ausgabe auf dem Etikettendrucker mit 12-mm-Schriftband (Farbe beliebig) gedacht:

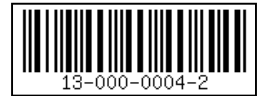

"Barcode" ohne weiteren Text, für sehr kleine Gefäße geeignet.

AG Schmülling AThaer6 NB:113 Giftschrank

"AG und Standort", als Zusatzetikett.

Benzol C6H6, 78,112 g/mol, CAS: 71–43–2 WGK: 3, LGK: 3, UN: 1114

"Substanz" und Substanzeigenschaften, als Zusatzetikett.

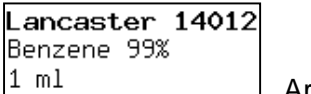

"Artikel", als Zusatzetikett.